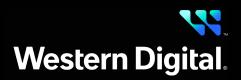

#### **Product Brief**

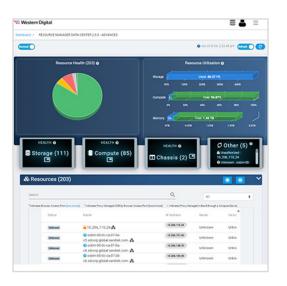

### Features

- Data Analytics and Reporting
- Network Operation Center (NOC) View
- Multi-Node Management
- File Based Zoning
- Telemetry
- Centralized Remote Management
- Persistent Storage of Discovered Resources
- Inventory Management
- Policy Engine
- Group Management
- Notification Services
- Authentication Services
- Ansible Modules for Bulk Operations and Orchestration
- Ansible Playbook Templates for End-to-End Orchestration

# **Resource Manager**

#### Data Center Edition

Resource Manager Data Center Edition is a comprehensive, in-band and outof-band monitoring and management application designed for Western Digital storage platforms. It operates on a central management server, discovering health and utilization data for all compatible devices on a network, and presenting device information and management capabilities to a browser in a convenient dashboard format.

### Network Dashboard

The network dashboard presents the results of a customizable network scan for all discoverable resources. Configure the scan range and query details, or create groups of resources to administer group operations. Resource health is summarized by health categories and device type, while storage utilization is aggregated into used, available, and total capacity across all devices. Review high-level resource information, or use the login controls to access the dashboard of any discovered resource for detailed device information and management controls.

### Server Dashboard

Access the central server dashboard to perform management tasks, such as downloading logs and notices, configuring LDAP/AD settings, uploading an HTTPS certificate, creating user accounts, setting location attributes, and updating Resource Manager Data Center Edition software.

### Enclosure Dashboard

Navigate to the device dashboard of an OpenFlex® or Ultrastar® enclosure to access a utilization summary of installed devices and obtain a high level health status of components. Explore separate tabs to gather detailed information about IOMs, PSUs, fans, ports, expanders, sensors, cables, and drives. Execute administrative tasks such as uploading an HTTPS certificate, creating user accounts, downloading logs and messages, and enabling enclosure and drive identification LEDs. Configure location attributes, port settings, and enable drive zoning. Remotely update enclosure firmware or reboot the enclosure, IOMs, and drives.

## **Resource Manager Data Center Edition**

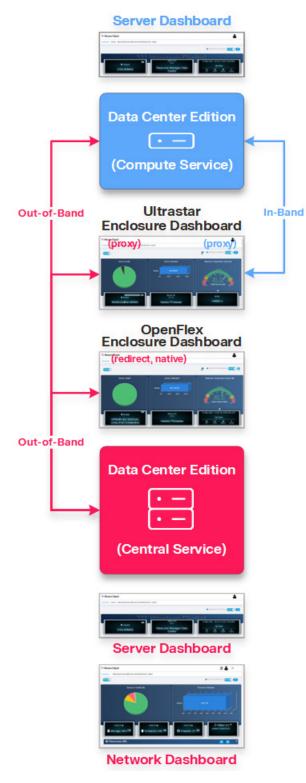

<sup>2</sup> For Linux installations, required third-party software may be installed automatically online. For Windows and Docker installations, required third-party software is bundled with Resource Manager Data Center Edition.

### 💘 Western Digital.

5601 Great Oaks Parkway San Jose, CA 95119, USA www.westerndigital.com

### **Supported Platforms**

| Ultrastar Data60       | OpenFlex Data24      |
|------------------------|----------------------|
| Ultrastar Data60-3000  | OpenFlex Data24-3200 |
| Ultrastar Data102      | OpenFlex Data24-4000 |
| Ultrastar Data102-3000 |                      |

### **Compatible Operating Systems**

| CentOS                     | Version 8.5                         |
|----------------------------|-------------------------------------|
| Red Hat® Enterprise Linux® | Versions 8.8, 9.2                   |
| Ubuntu                     | Versions 18.04, 20.04, 22.04, 24.04 |
| Debian                     | Versions 10.9, 10.13, 11, 11.2      |
| Windows Server             | Versions 2019, 2022                 |

### **Compatible Browsers**

| Google Chrome   | Version 113.0.5672.93 and later |
|-----------------|---------------------------------|
| Mozilla Firefox | Version 102.11.0esr and later   |
| Microsoft Edge  | Version 113.0.1774.42 and later |

# Third-Party Software<sup>2</sup>

| Installation Type    | Linux®                                                                             | Windows               |
|----------------------|------------------------------------------------------------------------------------|-----------------------|
| Basic                | N/A                                                                                | N/A                   |
| Advanced<br>& Docker | Elasticsearch (8.5.3)<br>Ansible-Core (2.13.7)<br>Ansible® (6.7.0)<br>Python (3.8) | Elasticsearch (8.5.3) |

### **Download Instructions**

- 1. Log in to your support account and select the **Downloads** option.
- 2. Under the Select Product section, choose Resource Manager.
- 3. Within the **Select an option** menu, select your operating system and the current version of Resource Manager Data Center Edition.
- 4. Click on **Software** to view the available software file, and then select the filename to download the file.
- 5. Unzip or extract the compressed file to the desired directory on the host server.

For detailed installation and usage instructions, refer to the Resource Manager Data Center Edition *User Guide*.

For software release notes, refer to the Resource Manager Data Center Edition *Release Notes*.

© 2025 Western Digital Corporation or its affiliates. All rights reserved. Western Digital, the Western Digital design, the Western Digital logo, OpenFlex, and Ultrastar are registered trademarks or trademarks of Western Digital Corporation or its affiliates in the US and/or other countries. Ansible, CentOS, and Red Hat Enterprise Linux are trademarks or registered trademarks of He Hat, Inc. or its subsidiaries in the United States and other countries. Ubuntu is a registered trademark of Carporation or its affiliates. Ubuntu is a registered trademark of Canonical Ltd. Deban is a trademark onwed by Software in the Public Interest, Inc. Microsoft Edge and Windows Server are either registered trademarks of Microsoft Corporation in the United States and/or other countries. Schome is a trademark of Google LLC. Firefox is a trademark of Microsoft Edge and Windows Server are either registered trademarks of Microsoft Corporation in the United States and/or other countries. Chrome is a trademark of Google LLC. Firefox is a trademark of Elasticsearch BV, registered in the U.S. and other countries. Linux is the registered trademark of Linus Torvalds in the U.S. and other countries. "Python" is a trademark of Elasticsearch BV, registered indemark. Product specifications provided are sample specifications and do not inply that they will be made available in all countries. Product specifications provided are sample specifications and do not constitute a warranty. Actual specifications for unique part numbers may vary. Pictures shown may vary from actual products.